PERFORMANCE - IN CHF

Stand: 1.1.2024

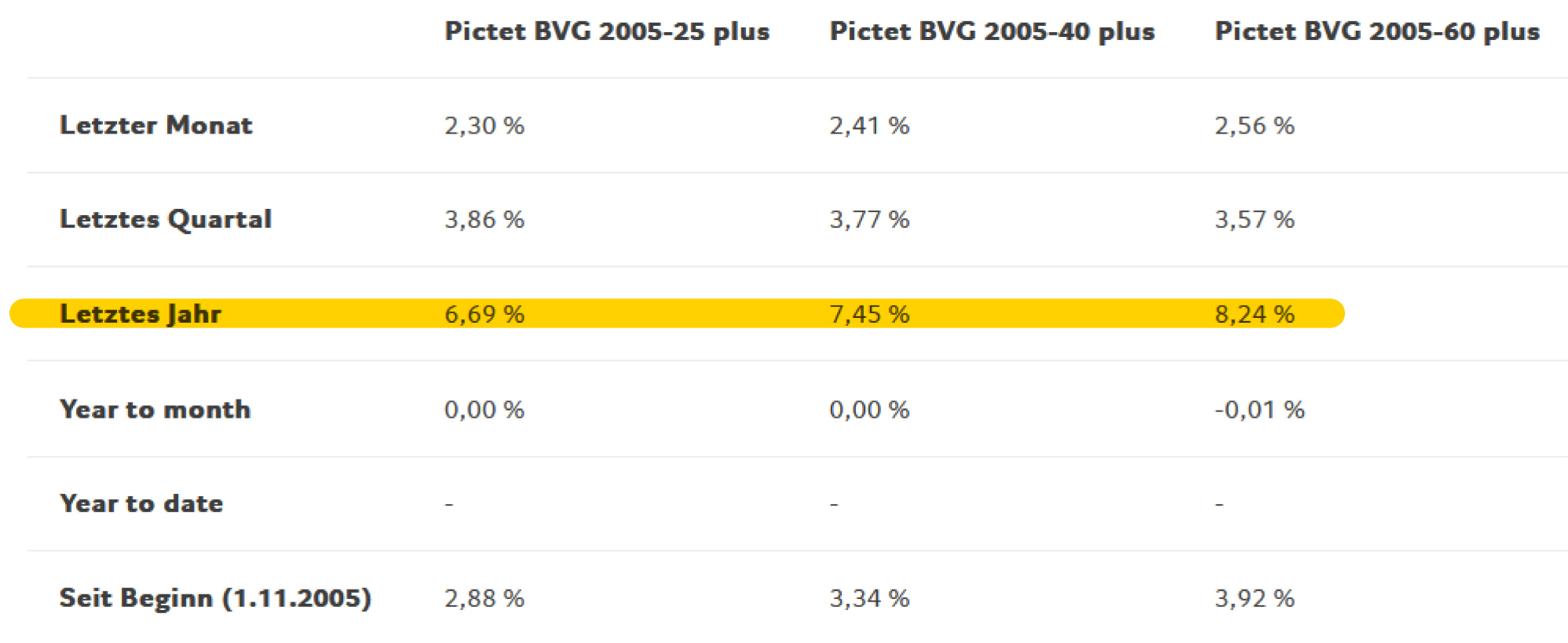

Performanceangaben unter einem Jahr sind kumuliert, über einem Jahr sind annualisiert.

Quelle: Pictet Asset Management